www.jdll.org 25<sup>e</sup> édition

# Éducation Populaire Enfin libre !

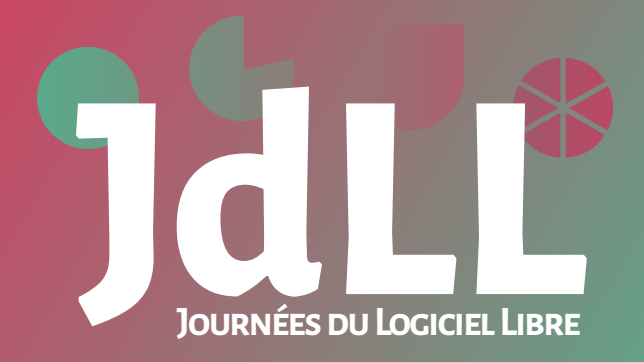

Métro ® Tram T1 Bus 22 Arrêt Debourg 25 et 26 mai 2024 10h-18h

ENS - Site Descartes 19, Allée de Fontenay Lyon 7e

Depuis 25 ans, enfin pour dire vrai on ne sait pas exactement, la mémoire commence à se perdre et les souvenirs de la première édition ne se sont pas transmis avec exactitude. Bref depuis 25 ans des équipes œuvrent à faire exister des Journées du Logiciel Libre. Merci à vous les grands anciens. Ce programme ainsi que cette édition des JdLL sont la continuité de votre travail passé. Espérons que vous vous reconnaissez encore dans cet évènement qui ressemble fortement à celles et ceux qui l'ont fabriquée cette année. Alain, Alex, Aliosha, Err0rSystem, hexaltation, JFW, Laurent, Leiopard, Lucie, Maxime, plb, PoissonLibre, Sereinity & Stéphane ont contribué à l'organisation de cette 25° édition. Merci à Fabien, Gauthier et kezako qui ont fait un bout de la Merci aux visiteuses et visiteurs. Merci à AliENS sans qui cette édition n'aurait pas existé. Merci à l'ENS de Lyon, à sa présidence et particulièrement à Emma Bessieres et Nicolas Jolly pour leur accompagnement bienveillant. Merci à Gérard Vidal de faire le lien. Merci à l'ALDIL pour nous avoir fait prendre notre envol en tant qu'association. Merci au LOV d'accueillir nos réunions. Merci à Illyse pour le réseau. Merci à Netfreaks pour la captation, Barthoi pour le peertube, Octopuce pour l'encodage. Merci aux sponsors. Merci aux donatrices et donateurs. Force à Sorcière qui a fait vivre cet évènement durant plus de douze ans dans un lieu qui faisait de l'éducation populaire. Ce programme a été mis en page par Laurent et hexaltation, généré automatiquement grâce à Pretalx, nodeJS, bindery.js entre autres. Les polices utilisées sont AlegryaSans, Cispeo et Syne.

## Éducation Populaire : enfin libre !

Les libertés individuelles et collectives et les démocraties sont en danger partout dans le monde. L'économie libérale donne le pouvoir à des multinationales qui sont devenues plus fortes que les États et que les institutions internationales légitimes.

En complément de l'école de la république qui ne convient pas à tout le monde, l'éducation populaire est un outil formidable pour partager nos savoirs collectivement sans discrimination d'aucune sorte.

Les valeurs originelles du numérique (collectivisme, décentralisation et résilience) noyautées par les GAFAM, se réduisent de jour en jour. Il y a urgence à agir.

Lors de cette édition des JdLL 2024, nous mettrons en avant de l'information et des projets pour comprendre la situation et pour entrevoir des actions de résistance possibles. Pour un début tout en douceur, nous proposerons une découverte des fondamentaux du libre et des valeurs qui animent ses acteurs. Nous mettrons ensuite à la portée de tou·te·s des méthodes, des outils et des façons de faire pour une trajectoire accompagnée à des émancipations personnelles ou collectives.

Nous sommes engagé·e·s dans la lutte pour une vie en société apaisée et respectueuse de chacun·e. Venez en discuter avec nous.

## Plans

4

L'École Normale Supérieure - Descartes nous reçoit sur trois bâtiments et un jardin, ainsi les JdLL profitent d'un lieu parfait pour cette nouvelle édition. L'entrée se fait par l'allée de Fontenay via le bâtiment D8 Buisson qui accueille le village associatif, l'*install party* et la *flash party*. Dans le jardin devant le bâtiment D7 du CROUS se trouvent la restauration et la buvette. Les conférences, les ateliers, l'espace gones et le concert se trouvent dans le bâtiment D2 Enseignement.

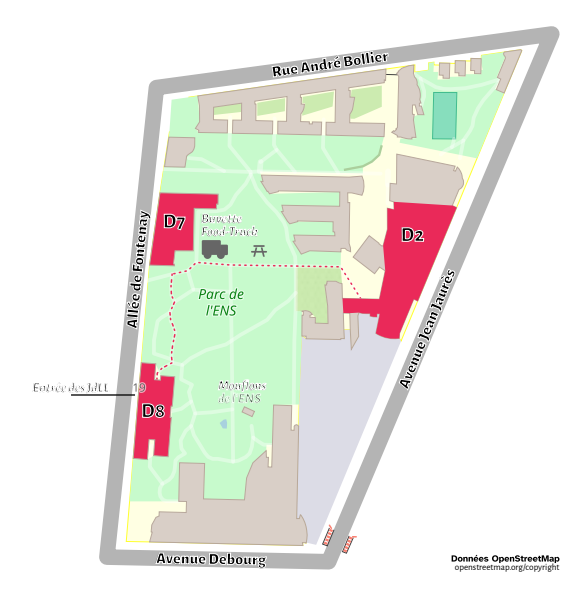

dLL2024

#### Bâtiment D8 - BUISSON

L'entrée et accueil, la boutique, le village associatif, l'Install Party et la Flash Party

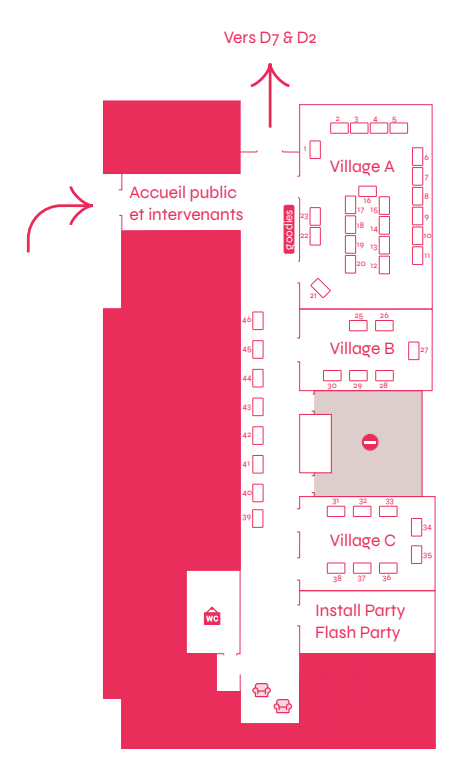

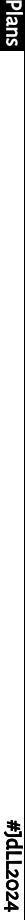

**Plans** 

## Le village

Lieu de découvertes et d'échanges le bâtiment D8 Buisson, à l'entrée des JdLL, accueille le village associatif. Des associations, des entreprises, des groupes de développeurs, des libraires, des auteurs, des FabLabs et bien d'autres… sont présent·e·s pour conseiller, bidouiller ensemble et favoriser les découvertes. C'est le lieu de rencontres par excellence !

Tous défendent une culture basée sur la collaboration, l'ouverture et l'appropriation des outils par tous.

# A01 **Illyse, FAI Associatif**<br>L'association qui

transforme la raclette en internet.

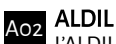

L'ALDIL est le principal groupe d'utilisateur·rices de logiciels libres de la région Lyonnaise.

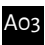

# A03 Montpel'libre et API (Action of Public

#### Interest)

Informations sur Montpel'libre, ses groupes de travail et ses activités et sur API.

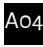

#### A04 Wikimédia France Stand Wikimédia.

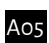

## **Association altercarto**

Altercarto - Les Mondes de la Terre. Des cartes, des données, du débat, ici et ailleurs.

A06 **Skeptikon**<br>L'association se donne pour but la promotion de l'esprit critique à travers des vidéos sur PeerTube.

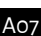

# A07 OpenStreetMap Retrouvez les

contributeurs lyonnais OpenStreetMap.

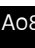

A<sub>08</sub> Ancestris Stand Ancestris.

# A09 UAR Persée. Derrière le portail, une équipe

#### polyvalente

L'équipe informatique de Persée vous présente sur ses métiers, ses réalisations, son environnement.

## A<sub>10</sub> XWiki / CryptPad

Présentation de XWiki et CryptPad.

#### A<sub>11</sub> Tracim & Galae : communication et collaboration d'équipe

Vous cherchez une solution de communication ou collaboration ? À base d'email ou non ? C'est ici !

#### A<sub>12</sub> YunoHost, CLIC, YesWiki

3 projets portés par des personnes qui aspirent à un numérique réappropriable et émancipateur.

## A<sub>13</sub> Globenet, ritimo

Des associations de la société civile et de l'Internet libre qui conspirent ensemble !

## $A$ <sub>14</sub> FDN et FFDN

FDN est un fournisseur d'accès à Internet (FAI) militant. FFDN regroupe les FAI associatifs.

## A<sub>15</sub> Libre en Communs

Un espace d'échange autour du Libre et des Communs.

#### A<sub>16</sub> Congressus + Defense du libre dans le paysage politique.

Présentation de Congressus, logiciel libre développé et utilisé par le Parti Pirate.

## A<sub>17</sub> Librezo

Montage hardware, installation réseau, OS, configuration de serveurs, d'instances, code sur mesure.

#### <sub>A18</sub> DINUM appel à communs numériques

Dans le cadre de la construction de sa Suite numérique, la DINUM lance un appel à communs numériques.

## A<sub>19</sub> Les Scop du **Numérique**

On développe des logiciels libres et on redistribue les richesses produites à nos salarié·es !

## A<sub>20</sub> Probesys

Coopérative Grenobloise spécialisée en logiciels libres.

A21 **Linux et la musique**<br>Je propose de faire des démonstrations autour de Linux et de la musique.

A22 CoLibre - Licence<br>professionnelle - ICOM - Université Lyon2

L'Université Lyon2 propose des parcours en communication et informatique avec des logiciels libres.

## A<sub>23</sub> Campus du Libre

Événement autour du libre : Linux, … et des communs : Wikipédia, …

## **B<sub>25</sub>** LALIS

8

Reconditionnement d'ordinateurs et installation GNU/Linux & logiciels Libres.

## B<sub>26</sub> MAGEIA

Système d'exploitation libre, basé sur GNU/Linux.

## <sub>B27</sub> Borsalinux-Fr / Fedora

La promotion du Libre et de la distribution Fedora Linux dans les pays francophones.

## <sub>B28</sub> Debian France

Stand où vous pourrez rencontrer des développeurs Debian techniques ou non et trouver des goodies.

## **B29** Association Alionet openSUSE

Présentation du projet openSUSE et de ses distributions GNU/Linux tenu par Alionet.

## B<sub>30</sub> Silicoop

SILICOOP, économie circulaire dans le secteur de l'électronique.

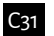

## $C<sub>31</sub>$  o A.D.

0 A.D. est un jeu vidéo de stratégie historique libre et open-source. Venez le découvrir !

## C<sub>32</sub> OtterWays

OtterWays est un studio de jeux vidéo spécialisé dans les jeux féministes et LGBTQIA+.

## C<sub>33</sub> Box64 & Box86

Box64 est un émulateur Linux x86-64 pour Machine ARM64, RiSC-V, Loongarch ou autre.

# C<sub>34</sub> Claviers ergonomiques<br>libres

Un panorama de claviers ergonomiques modernes, à découvrir et à essayer!

## **Ergodis**

Ergodis présentera les moyens pour facilement reprendre la main sur son poste de travail.

## C<sub>36</sub> Chantier Libre

Fablab associatif qui fait la promotion des outils libres (logiciels et matériels).

$$
C_{37}
$$

#### Sur le stand du LOL **hackerspace** :

Expression libre et créative sur internet

Et si on imaginait ensemble un autre internet, un internet plus humain et créé par chacun ?

### C<sub>38</sub> Robotique Do It Yourself

À partir de pas grand chose récupéré à droite à gauche on peut fabriquer une main bionique, un robot.

## 39 Witness Angel

Venez découvrir nos prototypes d'anges-témoins, pour aider les victimes de violences !

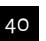

## <sub>40</sub> April

L'association de promotion et de défense du logiciel libre dans l'espace francophone.

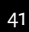

## <sub>41</sub> Framasoft

Association d'éducation populaire aux enjeux du numérique et des biens communs.

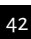

## <sub>42</sub> Hadoly

Hébergeur alternatif, associatif, militant et local, à Lyon.

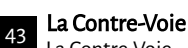

La Contre-Voie, association de sensibilisation à l'éthique dans le numérique.

## 44 Numéricloud - Numéricoop

Services collaboratifs, faciles et abordables, en accès libre, hébergés et maintenus par Numéricoop.

#### 45 Grésille & Rézine - Fournisseur de services et d'accès Internet

Services numériques : construire un regard critique sur Internet à Grenoble et ses alentours.

 $_{46}$  S2S : PeerTube + LSF

S2S : une instance PeerTube dédiée à la LSF (Langue des Signes Française) et aux vidéos VSM.

**Plans** 

10

#### Bâtiment D2 - ENSEIGNEMENT

Les conférences, les ateliers, l'espace Gones et le concert

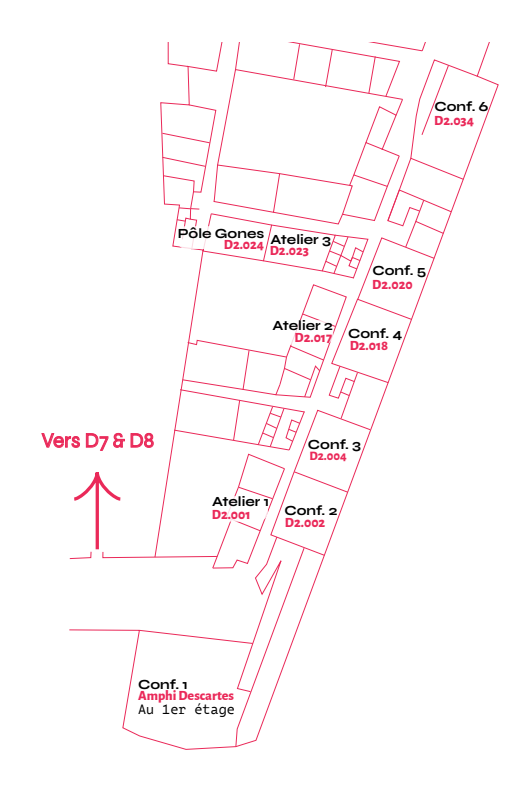

#JdLL2024 Plans #JdLL2024

## Confs samedi

### CoLibre - Se former professionnellement à la communication avec des logiciels libres

Vincent Mabillot, Responsable de la licence CoLibre 10h → 10h55

Conf 2 - D2.002

La licence pro colibre forme en un an aux métiers de la communication avec du logiciel libre.

Débutant·e - Particulier, Associatif, Entreprise

## Les données dans nos mondes en crises

altercarto 10h → 10h55

Conf 3 - D2.004

L'Open Data en questions. À partir des contextes français, Burkinabè, Tunisien.

Débutant·e - Particulier, Associatif

## Éducation populaire et formation en logiciels libres

Alain Imbaud - Aisyk 10h → 10h55

Conf 6 - D2.034

L'Éducation Populaire regorge d'outils pour la formation. Témoignage d'une pratique de formateur !

Débutant·e - Particulier, Associatif, Entreprise

#### Comment je n'ai pas trouvé mon appart avec du code

HS-157 10h → 10h55

 $C$ onf  $A - D2$ .018

Explication d'un projet personnel de scrapping d'annonces de location immobilière.

Débutant·e - Particulier

## Ergonomie Vimiste

Fabien Cazenave (:kazé) 10h → 10h55

Conf 5 - D2.020

Vim, Neovim, Kakoune, Helix, Doom-Emacs… l'ergonomie parfaite pour bosser?

Débutant·e - Particulier, Associatif, Entreprise

## Diacamma Asso: logiciel de gestion associatif

Laurent Gay 11h → 11h55

Conf 4 - D2.018

Le logiciel libre Diacamma Asso permet de gérer une association (adhésion, facturation, compta…).

Débutant·e - Associatif

## Présentation du Campus du Libre

Guillemette TROGNOT  $11h \rightarrow 11h55$ 

Conf 5 - D2.020

Présentation du campus du libre : cet événement partageant divers aspects du libre et des communs.

Débutant·e - Particulier, Associatif, Entreprise

## Framaspace : du (Next)cloud pour les petites associations et collectifs militants

Pierre-Yves Gosset  $11h + 11h55$ Conf 1 - Amphi Descartes

Un espace cloud gratuit pour sortir votre association des griffes des GAFAM, ça vous tente ?

Débutant·e - Associatif

## AlternC : une solution pour héberger ses données numériques

Camille lafitte  $11h + 11h55$ 

Conf 3 - D2.004

AlternC, solution libre pour héberger ses données et ses mails.

Confirmé·e - Associatif, **Entreprise** 

## Peut-on libérer l'éduc pop et l'école ?

#### Stéphane

11h → 11h55

Conf 6 - D2.034

Une observation critique de l'éduc pop et de l'éducation aux médias et à l'information à l'école.

Débutant·e - Particulier, Associatif, Entreprise

## Démarrer la plus sociale des start-up...

Camille Dupont  $11h → 11h55$ 

 $Cont 2 - D2.002$ 

13

…ou comment ouvrir une section syndicale dans la French Tech (-:.

Débutant·e - Particulier

## Les noms de domaine pour se réapproprier Internet

Arthur Vuillard 12h → 12h55

Conf 2 - D2.002

Comment fonctionnent internet, les adresses et les noms de domaine ?

Débutant·e - Particulier, Associatif, Entreprise

## Cristal: une nouvelle interface de Wiki pour les gouverner tous

Ludovic Dubost 12h → 12h55

Conf 5 - D2.020

Présentation du projet Cristal par l'équipe d'XWiki.

Débutant·e - Particulier, Associatif, Entreprise

## Le Libre et l'éducation populaire pour ici et ailleurs...

Montpel'libre, API : Action of Public Interest 12h → 12h55

Conf 6 - D2.034

Penser, offrir et promouvoir une éducation populaire au Libre pour ici et ailleurs.

Débutant·e - Particulier, Associatif, Entreprise

## Auto-hébergement : reprendre du pouvoir d'agir sur le monde avec YunoHost !

YunoHost, YesWiki, Globenet, FDN 12h → 12h55

Conf 3 - D2.004

YunoHost est bien plus qu'une solution d'autohébergement libre : c'est un projet émancipateur.

Débutant·e - Particulier, Associatif, Entreprise

## Pour bien faire la promotion de son LUG

Dlareg 12h → 12h55

Conf 4 - D2.018

Retour d'expérience sur la promotion du LUG de Dijon en interaction avec les participant·e·s.

Débutant·e - Associatif

## Panorama des outils libres pour l'audio professionnel

nomys\_tempar  $13h \rightarrow 13h55$ 

 $Cont 2 - Do 002$ 

Présentation thématique de plus de 50 logiciels de traitement audio.

Confirmé·e - Particulier, Associatif, Entreprise

### CryptPad: une suite bureautique pour la diffusion sécurisée des connaissances

Fabrice Mouhartem  $13h \rightarrow 13h55$ 

Conf 3 - D2.004

CryptPad est une suite bureautique collaborative open-source chiffrée de bout en bout.

Débutant·e - Associatif, **Entreprise** 

## Dogmazic, 20 ans !

Alain Imbaud - Aisyk  $13h → 13h55$ Conf 5 - D2.020

Dogmazic, 20 ans et

toutes nos dents ! Comment nous avons commencé, comment nous continuons !

Débutant·e - Particulier, Associatif, Entreprise

## La vidéosurveillance algorithmique menace nos villes, contreattaquons !

Marne, Myriam Michel 13h → 13h55

Conf 6 - D2.034

Qu'est-ce que la VSA ? Quels sont ses dangers ? Que faire contre ?

Débutant·e - Particulier, Associatif

Technicien informatique avec clientèle de retraités… autodidacte, à son compte, à la campagne, et handicapé !

Jean-Baptiste Forêt  $13h + 13h55$ 

Conf 4 - D2.018

Retour d'expérience.

Confirmé·e - Particulier, Associatif

## Trouver de l'information sur un nom de domaine

Stéphane Bortzmeyer  $14h + 14h55$ 

Conf 6 - D2.034

Vous vous posez des questions sur un nom de domaine. Qui est derrière ?

Confirmé·e - Particulier, Associatif, Entreprise

## L'édition de logiciels libres : notre retour d'expérience

Cyril Zorman  $14h \rightarrow 14h55$ 

 $Cont 2 - D2.002$ 

Un retour d'expérience sur l'édition de nos solutions libres.

Débutant·e - Associatif, **Entreprise** 

Mieux inclure la diversité de genre pour mieux agir, le cheminement de l'April

Isabella Vanni (April)  $14h + 14h55$ Conf 1 - Amphi Descartes

Présentation des actions que l'April mène pour essayer d'être une association plus inclusive.

Débutant·e - Particulier, Associatif, Entreprise

### WoD: Déployez votre infrastructure Jupyter et partagez vos notebooks

Bruno Cornec, pattdepanick 14h → 14h55

Conf 3 - D2.004

WoD: solution de Workshop à la demande à installer ou utiliser tout prêt pour des Notebooks Jupyter.

Confirmé·e - Associatif, **Entreprise** 

## S2S : PeerTube + LSF

Eric

14h → 14h55

Conf 4 - D2.018

S2S : une instance PeerTube dédiée à la LSF (Langue des Signes Française) et aux vidéos VSM.

Débutant·e - Particulier, Associatif, Entreprise

## LLMs : Regards pratiques sur les modèles ouverts et leurs utilisations.

Emmanuel Roger 14h → 14h55

Conf 5 - D2.020

Un retour d'expérience sur l'utilisation des modèles d'IA générative ouverts et des outils associés.

Débutant·e - Particulier, Associatif, Entreprise

## Contre-histoires féministes de la technique et du «libre»

Khrys 15h → 15h55 Conf 1 - Amphi Descartes

Comment penser, parler de (l'histoire de) la technique quand on est libriste ET féministe.

Débutant·e - Particulier, Associatif

## Peut-on mettre des logiciels libres dans un réacteur nucléaire ?

Fabien Sirjean 15h → 15h55

Conf 5 - D2.020

Science et logiciels libres : l'atome crochu.

Débutant·e - Particulier, Associatif, Entreprise

## Le logiciel libre est-il un outil convivial ?

Benjamin Grassineau 15h → 15h55

Conf 6 - D2.034

Portée et limites du concept d'outil convivial (I. Illich) dans une sociologie de la culture libre.

Débutant·e - Particulier, Associatif

## Éducation populaire avec et pour les GULL : la GULL Academy

Montpel'libre, API : Action of Public Interest  $15h \rightarrow 15h55$ 

Conf 3 - D2.004

Éducation populaire avec et pour les GULL, la GULL Academy de Montpel'libre se présente.

Débutant·e - Particulier, Associatif, Entreprise

## Tour d'horizon du salariat associatif chez les CHATONS

Neil

15h → 15h55

Conf 4 - D2.018

Conseils et retours d'expérience sur la gestion du salariat en association.

Débutant·e - Associatif, Entreprise

## Comment faire une page Wikipédia sur un logiciel libre ?

Lucas Lévêque  $15h \rightarrow 15h55$ 

 $Cont 2 - D2.002$ 

Aidons les logiciels libres à avoir des pages décentes sur Wikipédia !

Débutant·e - Particulier, Associatif

### 42 raisons de croire au Libre à l'Éducation nationale (la dernière va vous étonner)

Alexis Kauffmann 16h → 16h55 Conf 1 - Amphi Descartes

Et si le ministère reconnaissait enfin l'intérêt et les vertus du Libre dans l'éducation ?

Débutant·e - Particulier, Associatif, Entreprise

## Peut-on libérer une prison avec le logiciel libre ?

Stéphane  $16h \rightarrow 16h55$ 

Conf 5 - D2.020

Comment évoquer la privation de liberté dans une prison et avec le logiciel libre.

Débutant·e - Particulier, Associatif

## Vous êtes la bonne personne

Bookynette 16h → 16h25

Conf 3 - D2.004

Il est parfois compliqué de s'épanouir dans un milieu où l'on craint le regard des autres…

Débutant·e - Particulier, Associatif

## Ne jette pas ton ordi, ... répare le futur !

Fifrellin  $16h \rightarrow 16h25$ 

20

Conf 4 - D2.018

Dans cette intervention, je présenterai comment « réparer le futur » grâce au reconditionnement.

Débutant·e - Particulier, Associatif, Entreprise

## Grist : l'alternative libre pour aller plus loin qu'Excel

Florent Fayolle, Jarou 16h → 16h55

 $Cont 2 - Do 002$ 

Grist vous permet de constituer une base de données, de créer des formulaires et des applications.

Confirmé·e - Particulier, Associatif, Entreprise

## Défendre la démocratie et le libre en coopérative

Union régionale des Scop et Scic  $16h \rightarrow 16h55$ 

Conf 6 - D2.034

La propriété est au coeur des réflexions du libre et de l'organisation des Scop : elle est commune.

Débutant·e - Associatif, Entreprise

## Comment nous avons transformé les Restos du Cœur en Cloud Provider

Julien Briault 17h → 17h55

Conf 6 - D2.034

Cette conférence vous plongera au cœur d'une transformation audacieuse, où les Restos du Cœur ont évolué pour devenir un fournisseur de services Cloud (en interne).

Débutant·e - Associatif

## Les Communs d'abord ! - Conférence gesticulée

Philippe CAZENEUVE 17h → 17h55

Conf 3 - D2.004

Abondance de Communs ne nuit pas … Si on les gère en Coopération plutôt qu'en Compétition.

Débutant·e - Particulier, Associatif

## KPTN - Concert de musique libre

KPTN

17h → 17h55

Conf 4 - D2.018

Chanson française et musique avec des inspirations pop, jazz et blues.

Débutant·e - Particulier

Concevoir un logiciel libre (FusionSuite) depuis 3 ans sans être encore releasée : parcours du combattant

ddurieux 17h → 17h55

#### Conf 2 - D2.002

Plongée dans la création d'un logiciel libre de A à Z pendant 3 ans, toujours pas releasé !

Débutant·e - Particulier, Associatif, Entreprise

## Panoramax: l'alternative libre pour photo-cartographier les territoires

Christian Quest 17h → 17h55

Conf 5 - D2.020

Panoramax est un géocommun numérique initié par OpenStreetMap France et l'IGN.

Débutant·e - Particulier, Associatif, Entreprise

## Comment agir avec l'April pour promouvoir et défendre le Logiciel Libre ?

Isabella Vanni (April), Bookynette  $17h \rightarrow 17h55$ Conf 1 - Amphi Descartes

Venez découvrir les milles eu une façons de s'impliquer dans l'association !

Débutant·e - Particulier

## Ateliers samedi

## Une formation et des documents interactifs avec Chamilo LMS

Damien Renou 10h → 10h55

Atelier 1 - D<sub>2</sub>.001

Fabriquer une formation et des documents interactifs avec Chamilo LMS + les logiciels auteurs.

Débutant·e - Particulier, Associatif, Entreprise

Forum ouvert - Sortir de l'urgence : pourquoi accompagne-t-on au numérique Libre ?

Mélissa, Julie, l'Etabli numérique 10h → 18h

Atelier 3 - D2.023

Un espace de discussion et de partage où les participant·es élaborent le contenu ensemble.

Débutant·e - Particulier, Associatif, Entreprise

## Création de petits jeux vidéo

Brume 10h → 11h55

Atelier 2 - D2.017

Développez des petits jeux vidéos en Python ou Rust avec des graphismes dessinés par Brume !

Débutant·e - Particulier

## Comment et pourquoi rendre des objets « nomades » ?

Benjamin Grassineau  $11h \rightarrow 11h55$ 

Atelier 1 - D2.001

C'est fun et c'est libre ! « Libérer » des objets en les faisant circuler gratuitement.

Débutant·e - Particulier, Associatif

## La Fresque de l'Électronique

24

Edouard LAFON 13h → 15h55

Atelier  $2 - D2.017$ 

La Fresque de l'Électronique.

Confirmé·e - Particulier, Associatif, Entreprise

## Découvrez comment collaborer efficacement en mode projet avec Tracim

#### Algoo

 $13h$  →  $13h55$ 

Atelier 1 - D<sub>2</sub>.001

Venez découvrir par la pratique l'outil de collaboration Tracim et les bonnes pratiques associées.

Débutant·e - Particulier, Associatif, Entreprise

## Auto-hébergement : reprendre du pouvoir d'agir, en pratique, avec YunoHost !

YunoHost, YesWiki, Globenet, FDN  $14h \rightarrow 14h55$ 

Atelier 1 - D2.001

Un moment pour vous approprier YunoHost et l'adapter aux besoins de votre collectif.

Débutant·e - Particulier, Associatif, Entreprise

## Dotez votre association d'un outil de collaboration autohébergée facile à maintenir.

Algoo  $15h \rightarrow 15h55$ 

Atelier 1 - D<sub>2</sub>.001

Apprenez à déployer et maintenir Tracim, Collabora Online et Elasticsearch à l'aide de docker.

Débutant·e - Particulier, Associatif

Fabien Cazenave (:kazé) 16h → 17h55

Atelier 2 - D2.017

Atelier participatif pour progresser avec Vim, Neovim, Kakoune, Helix…

Confirmé·e - Particulier, Entreprise

## YesWiki : un outil libre pour faciliter la coopération ouverte !

YunoHost, YesWiki, Globenet, FDN 16h → 16h55

Atelier 1 - D<sub>2</sub>.001

Un atelier pour découvrir YesWiki et l'adapter aux besoins de votre collectif.

Débutant·e - Particulier, Associatif, Entreprise

## Atelier Grist

Florent Fayolle, Jarou 17h → 17h55  $A$ telier  $I - D2.001$ 

Prise en main de l'outil de tableur collaboratif et de low-code Grist.

Confirmé·e - Particulier, Associatif, Entreprise

Ateliers samec

## Bonne fête des (cartes) mères :

#### Install Party

D8 Buisson

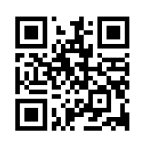

Aidé⋅e par des utilisateur·ices expérimenté⋅es, venez installer ou configurer un logiciel libre, ou passer entièrement votre ordinateur sur un système d'exploitation libre.

Inscription recommandée : https://jdll.org/install-party/

#### Flash Party

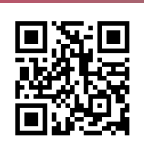

Dimanche uniquement - D8 Buisson

Venez libérer votre téléphone en étant accompagné·e à l'installation de /e/OS.

Inscription obligatoire : https://jdll.org/flash-party/

## Temps fort de cette édition :

## Samedi en musique

Concert de musique libre : KPTN 17h → 18h

Bâtiment D2 - Salle conf 4

Chanson française et musique avec des inspirations pop, jazz et blues et des textes qu'on ne retrouvera pas dans les manuels scolaires !

KPTN est auteur/compositeur/interprète et distribue sa musique sous licence Art Libre (CC-BY-SA).

Son premier album « Flammes » est disponible sur toutes les plateformes en ligne et en CD. De nouvelles chansons sont en préparation, vous pourrez en découvrir quelques unes lors de ce concert !

Confs dimanche

## Vivre du logiciel libre pour de vrai

Guillaume Ayoub, Lucie Anglade 11h → 11h55  $Cont 2 - D2.002$ 

Développer un logiciel libre et avoir des utilisateur·ices c'est cool. En vivre, c'est encore mieux!

Débutant·e - Particulier, Associatif, Entreprise

## Créez, diffusez et interagissez. (Re)prenez le contrôle grâce au Podcast Libre !

Benjamin Bellamy, Walid Nouh 11h → 11h55

Conf 5 - D2.020

#### Participez à la création d'un Podcast Libre !

Débutant·e - Particulier, Associatif, Entreprise

## Conférence "Pourquoi le smartphone fera échouer la transition écologique ?"

Novak

 $11h + 11h55$ 

Conf 4 - D2.018

Pouvons-nous réaliser la transition en conservant l'usage généralisée de l'objet smartphone ?

Débutant·e - Particulier, Associatif, Entreprise

## CHATONS, on en est où ?

Stéphane, Margaux, alex

 $11h + 11h55$ Conf 1 - Amphi Descartes

Collectif des Hébergeurs Alternatifs, Transparents, Ouverts, Neutres et Solidaires, état des lieux.

Débutant·e - Particulier, Associatif, Entreprise

## L'éducation populaire, ce n'est pas que des post-its !

Mélissa, Julie, l'Etabli numérique  $11h + 11h55$ 

Conf 6 - D2.034

On fait de l'éducation populaire autour du numérique, on vous raconte ce que ça veut dire pour nous.

Débutant·e - Particulier, Associatif, Entreprise

## BeWelcome

Gabriel Bénouville  $11h + 11h55$ 

Conf 3 - D2.004

Découvrez BeWelcome, la plus grande communauté d'hospitalité gratuite !

Débutant·e - Particulier, Associatif

## There Are AlternativeS !

Khrys 12h → 12h55

Conf 6 - D2.034

29

Petit tour d'horizon d'alternatives au TINA des GAFAM et autres BOFS !

Débutant·e - Particulier

## De nouveaux outils pour développer 0 A.D., un jeu libre et open source

Nicolas Auvray  $12h \rightarrow 12h55$ 

Conf 5 - D2.020

Modernisation de l'environnement de développement pour le jeu 0 A.D. : git, CI/CD et tutti quanti.

Confirmé·e - Particulier

## Enseigner (avec) des logiciels libres

Vincent Mabillot, Responsable de la licence CoLibre 12h → 12h55

Conf 3 - D2.004

Retours d'expériences sur l'intégration de logiciels libres dans des apprentissages.

Débutant·e - Particulier, Associatif, Entreprise

## Comment financer son logiciel libre, sans vendre son âme

Ludovic Dubost 12h → 12h55

 $Cont 2 - D2.002$ 

Comment concilier éthique du libre et financement de son projet !

Débutant·e - Associatif, Entreprise

## Numérique ou environnement, problème ou solution ?

le vert de terre 12h → 12h55

Conf 4 - D2.018

Le numérique est-il la clé de la transition sociale et écologique, ou un obstacle à cette dernière ?

Débutant·e - Particulier, Associatif, Entreprise

## S'initier à la Data Science par la pratique

François Gamba 13h → 13h55

Conf 6 - D2.034

Ubix Linux, un bac-àsable pour tous les curieux des données, même sans être informaticien…

Débutant·e - Particulier, Associatif, Entreprise

## Et vous, à La Melting Coop, qu'est-ce que vous faites pour l'Éducation Populaire ?

La Melting Coop 13h → 13h55

Conf 3 - D2.004

Venez découvrir les activités d'Éducation Populaire mises en oeuvre par "La Melting Coop".

Débutant·e - Particulier, Associatif, Entreprise

## Lancement de disCO2very, un jeu libre pour découvrir l'empreinte CO2 de notre quotidien

Fla

13h → 13h55

Conf 5 - D2.020

disCO2very utilise les données ouvertes de l'ADEME pour jouer avec les ordres de grandeur du CO2.

Débutant·e - Particulier

Comment créer une communauté open source autour du développement d'un logiciel libre

Westphal Mathieu (F3D), Michael Migliore  $13h \rightarrow 13h55$ 

Conf 2 - D2.002

Créer un projet open source est simple. Mais comment créer une communauté autour ?

Débutant·e - Particulier, Associatif, Entreprise

## Se former aux logiciels libres dans le lyonnais

Association ALDIL  $13h \rightarrow 13h55$ 

Panorama de l'offre de l'éducation populaire aux logiciels libres (Lyon et environ).

Débutant·e - Particulier, Associatif

Conf 4 - D2.018

## Libérer les sources de son jeu : bonne ou mauvaise idée ?

Aline Bonnet  $14h \rightarrow 14h55$ 

Conf 5 - D2.020

Nous verrons quand et comment est-il intéressant de publier un jeu commercial sous licence libre.

Débutant·e - Particulier, Associatif, Entreprise

## Écologie numérique concrète

Benjamin Sonntag 14h → 14h55 Conf 1 - Amphi Descartes

Numérique et écologie, rappel des faits, et proposition d'actions concrètes.

Débutant·e - Particulier

## Ergo‑L: la relève de Bépo?

Nuclear Squid  $14h → 14h55$ 

Conf 4 - D2.018

Meilleur que Bépo en français et que Dvorak en anglais, calé pour le code et ergonomique avant tout!

Débutant·e - Particulier

## Voyage ludique et musical vers la diffusion libre

Jean-Philippe Gillibert

14h → 14h55

Conf 6 - D2.034

Un REX sur les perspectives inattendues d'une diffusion libre dans les domaines musicaux et ludiques.

Débutant·e - Particulier, Entreprise

## Que manque-t-il encore à Haiku pour dominer le monde ?

François Revol 14h → 14h55

 $Cont 2 - D2.002$ 

Haiku est un système d'exploitation libre inspiré de BeOS.

Débutant·e - Particulier

## Ingénieurs Sans Frontières : le libre au service de l'éduc pop

Jovian HERSEMEULE, Sébastien PONT  $14h \rightarrow 14h55$ 

Conf 3 - D2.004

Panorama de l'autohébergement d'une fédération de solidarité internationale.

Débutant·e - Particulier, Associatif

## Librezo, collectif d'artisans numériques

Collectif Librezo 15h → 15h55

Conf 5 - D2.020

Présentation et historique du collectif Librezo.

Débutant·e - Particulier, Associatif, Entreprise

## La cryptographie flexible avec Python et Flightbox !

Pascal Chambon

 $15h \rightarrow 15h55$ 

Conf 6 - D2.034

Découvrez la cryptographie, et un algo novateur contre la violence et pour la vie privée : Flightbox.

Débutant·e - Particulier, Associatif, Entreprise

## Fédivers, modération et censure: gérer collectivement nos espaces

Florent Fayolle, Association Skeptikon 15h → 15h55

Conf 4 - D2.018

Réfléchissons ensemble sur la façon dont fonctionne la modération sur les outils du Fédivers.

Débutant·e - Particulier, Associatif

## Mozilla va-t-il sauver le web ?

bohwaz

15h → 15h55

Conf 3 - D2.004

Explorons ensemble l'histoire et les projets de Mozilla.

Débutant·e - Particulier, Associatif, Entreprise

## Une équipe informatique au service d'une bibliothèque numérique libre

Viviane Boulétreau, Théau TROVA 15h → 15h55

Conf 2 - D2.002

Comment, par la diversité de ses métiers, une équipe s'engage pour la diffusion libre du savoir…

Débutant·e - Particulier, Associatif, Entreprise

## Les communs numériques s'invitent dans les suites souveraines

Samuel Paccoud  $15h \rightarrow 15h55$ Conf 1 - Amphi Descartes

La DINUM présentera sa Suite numérique pour les agents publics basée sur des solutions libres.

Débutant·e - Particulier, Associatif, Entreprise

## Émancip'Asso : accompagner les associations vers un numérique plus éthique

Angie Gaudion  $16h \rightarrow 16h55$ Conf 1 - Amphi Descartes

Initiative portée par les associations Animafac et Framasoft et lancée en mars 2024.

Débutant·e - Associatif

## Logiciels et Céréales même combat

jfm 16h → 16h55

Conf 4 - D2.018

Du copyright et du droit d'auteur sans modération !

Débutant·e - Associatif, Entreprise

## Les logiciels libres comme alternative au monopole de fait des GAFAM

Hubert RAYMONDAUD 16h → 16h55

Conf 6 - D2.034

Quelques alternatives aux GAFAM, proposées par les communs numériques basés sur les logiciels libres.

Débutant·e - Particulier, Associatif, Entreprise

## La contribution ludique à OpenStreetMap de 7 à 99 ans !

OpenStreetMap Lyon 16h → 16h55

Conf 3 - D2.004

Présentation d'OpenStreetMap et contributions avec l'application smartphone StreetComplete.

Débutant·e - Particulier

## openDesk - Une alternative libre aux suites collaboratives Office 365 et Google **Workplace**

Clément Aubin  $16h \rightarrow 16h55$ 

Conf 5 - D2.020

Présentation et démonstration de la plateforme openDesk : alternative Open Source à Microsoft 365.

Débutant·e - Particulier, Associatif, Entreprise

## From zero to Galae : vivez de l'intérieur le lancement de la plateforme e-mail galae.

Algoo 16h → 16h55

Conf 2 - D2.002

La décision de lancer Galae est prise en 10 jours. 4 mois plus tard, le service ouvre ses portes.

Débutant·e - Particulier, Associatif, Entreprise

## Les outils libres pour les langues

Noé

 $17h$  → 17 $h$ 55

Conf 4 - D2.018

Tour d'horizon des outils libres dédiés aux informations sur les langues.

Débutant·e - Particulier, Associatif, Entreprise

## Visioconférence authentifiée dans un environnement LiveKit

Raphaël Faure, Thomas 17h → 17h55

Conf 5 - D2.020

Voici Magnify, une webapp de visioconférence basée sur LiveKit supportant une authentification OIDC.

Débutant·e - Particulier, Associatif, Entreprise

## Association et numérique libre : former et outiller

Assodev-Marsnet 17h → 17h55

Conf 3 - D2.004

Présentation d'Open Minds et d'autres projets : plateforme de ressources et solutions, formation,…

Débutant·e - Associatif

#### Shlagernetes, orchestrateur de décroissance

Jean-Cloud

 $17h \rightarrow 17h55$ 

Conf 6 - D2.034

Quels compromis pour minimiser l'empreinte écologique des hébergements numériques (récup, sobriété…).

Débutant·e - Particulier, Associatif, Entreprise

37

## Ateliers dimanche

## Atelier initiation Wikipédia et les wiki

Kawak

11h → 11h55

Atelier 1 - D<sub>2</sub>.001

Présentation du projet wikipédien, la licence libre et les autres projets de la fondation Wikimedia.

Débutant·e - Particulier, Associatif, Entreprise

## Faire un jeu avec Godot !

Jovian HERSEMEULE, nomys\_tempar 11h → 12h55

Atelier 2 - D2.017

#### Créez un jeu-vidéo avec le moteur de jeu Godot !

Débutant·e - Particulier

## Définir le cahier des charges du prochain smartphone

HUMBERT

 $11h + 11h55$ Atelier 3 - D2.023

Et si on imaginait un smartphone qui durerait toute la vie ?

Débutant·e - Particulier, Associatif, Entreprise

## Réunir les mots de l'éduc pop dans le **Wiktionnaire**

Noé

12h → 12h55

Atelier 3 - D2.023

Découvrez ce qu'est un thésaurus et comment rassembler tout le vocabulaire pour parler d'un sujet.

Débutant·e - Particulier, Associatif

## Kalamine & Kanata: l'ergonomie au bout des doigts

#### Fabien Cazenave (:kazé) 13h → 13h55

Atelier 2 - D2.017

Personnalisez votre disposition de clavier avec Kalamine & Kanata.

Débutant·e - Particulier, Associatif, Entreprise

## Fresque du numérique

Fabienne Laurede 14h → 17h25 Atelier  $2 - D2.017$ 

3h30 d'atelier sur les impacts environnementaux & sociaux du numérique.

Débutant·e - Particulier, Associatif, Entreprise

## ChatBot ou Ça me botte pas !? - Controverse sur l'IA générative

Philippe CAZENEUVE  $14h \rightarrow 14h55$ 

Atelier 3 - D<sub>2</sub>.023

39

Débat sous forme de jeu de rôles. 4 équipes s'affrontent : POUR ou CONTRE l'usage de ChatGPT et alt.

Débutant·e - Particulier

## Lire & accéder aux écrits des femmes : une bibliothèque à soi sur **Wikisource**

Mathieu DURERO 14h → 14h55

Atelier 1 - D<sub>2</sub>.001

Wikisource, pour lire les autrices absentes des manuels scolaires & en démocratiser l'accès.

Débutant·e - Particulier, Associatif

## Initiation à la programmation en Zig

Stéphane Bortzmeyer 15h → 15h55

 $A$ telier  $I - D2.001$ 

Écriture de quelques programmes en Zig pour une première approche du langage.

Confirmé·e - Particulier, Associatif, Entreprise

## Comment rendre son association inclusive ?

Brume

15h → 16h25

Atelier <sub>3</sub> - D<sub>2</sub>.023

Partage d'expériences et de pratiques autour de l'inclusivité dans le milieu associatif.

Débutant·e - Particulier, Associatif, Entreprise

## Zourit : une AMAP du numérique

HUMBERT 16h → 16h55

 $A$ telier  $1 - D2.001$ 

En recherche d'outils numériques modernes (mail, visio, pad, cloud,…) dédiés aux associations ?

Débutant·e - Particulier, Associatif, Entreprise

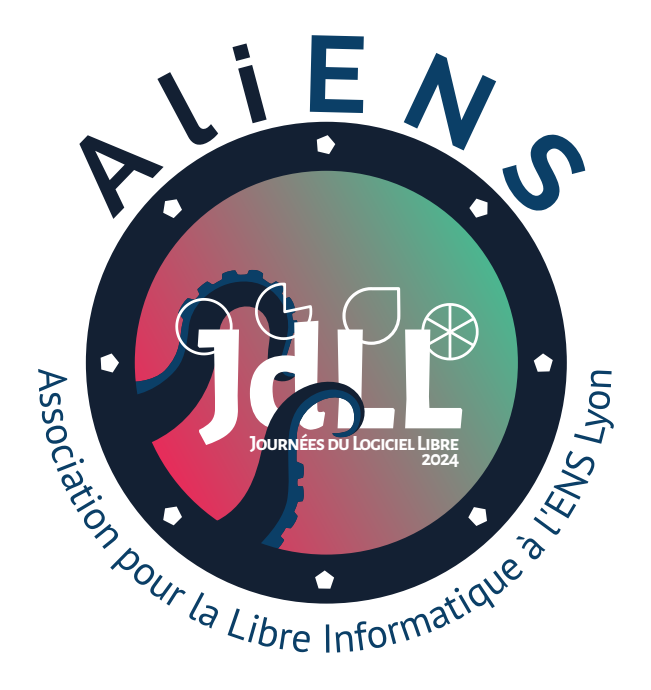

#JdLL2024

## Pôle Gones

#### D2 Enseignement

Découvrez en famille le numérique libre avec des activités adaptées aux enfants. Situés dans la salle D2-026 et parfois la salle D2-001, les ateliers sont pour toutes et tous à partir de 7 ans.

Pendant les ateliers, pour un plaisir partagé, les petits gones et petites fenottes sont sous la responsabilité de leurs parents ou de l'adulte les accompagnant.

## samedi

## Dialogic : pour des Visual Novels faciles

Gauthier Dubuquoy 10h → 10h55

Gones - D2.024

Extension pour Godot, Dialogic permet à tous de mettre en scène leurs meilleures histoires.

## Lixgame

Bellule  $11h30 \rightarrow 12h25$ 

Gones - D2.024

Lixgame : un jeu d'actionpuzzle.

## Super Tux Kart

Victor D 12h30 → 13h25

Gones - D2.024

Jeu de course opensource en 3D. Le jeu se veut plus amusant que réaliste.

## **Minetest**

Anaïs V 13h30 → 14h25

Gones - D2.024

Minetest est un moteur de jeu vidéo voxel.

Lecture du livre Ada & Zangemann : Un conte sur les logiciels, le skateboard et la glace à la framboise

Vincent Lequertier  $14h30 \rightarrow 15h25$ 

Gones - D2.024

Texte : Matthias Kirschner (président Free Software Foundation Europe) Dessins : Sandra Brandstätter.

## OpenShot : un clip en quelques clics

Gauthier Dubuquoy 15h30 → 16h25

Gones - D2.024

Venez prendre en main OpenShot, logiciel de montage vidéo, et tentez de réaliser un clip !

## Origami

Lucie 17h → 17h55

Gones - D2.024

43

Origamis classiques et/ou tesselations. Pour les petit⋅es et les grand⋅es.

## dimanche

44

## SweetHome3D : architecture d'intérieur

Gauthier Dubuquoy  $11h + 11h55$ 

Gones - D<sub>2</sub>.024

Venez refaire votre intérieur ou imaginer l'habitation de vos rêves.

## Animation Tupi

Valérie & Co 12h → 12h55

Gones - D<sub>2.024</sub>

Viens réaliser des animations avec Tupi !

## Arduino - Premiers pas

Lucie  $12h \rightarrow 12h55$ 

Atelier 1 - D<sub>2</sub>.001

Comment vous servir de votre carte Arduino au travers d'exemples concrets.

## Minetest et portes **logiques**

Samy  $13h \rightarrow 13h55$ 

Gones - D2.024

Pour aller plus loin avec Minetest et comprendre ce que sont des portes logiques. À partir de 11 ans.

## Celestia : l'espace à portée de clic

Gauthier Dubuquoy 14h → 14h55

Gones - D2.024

Explorez le système solaire ou voyez plus grand. Combinaison spatiale non fournie.

Lecture du livre Ada & Zangemann : Un conte sur les logiciels, le skateboard et la glace à la framboise

Vincent Lequertier 15h → 15h55

Gones - D2.024

Texte : Matthias Kirschner (président Free Software Foundation Europe) Dessins : Sandra Brandstätter.

## StableDiffusion et modèles éthiques

Gauthier Dubuquoy 16h → 16h55

Gones - D2.024

Venez découvrir une IA qui génère des images avec des modèles libres et éthiques.

## Construire la paix grâce aux jeux vidéo libres

Observatoire des armements 17h → 17h55

Gones - D2.024

Découvrez le jeu 0AD pour construire votre village en harmonie avec d'autres communautés.

## Les JdLL

#### Un peu d'histoire

Depuis 1998, les Journées du Logiciel Libre sont le rendez-vous annuel de celles et ceux qui sont curieux·ses et passionné·e·s de numérique libre et émancipé. Issues d'une journée organisée par des utilisateurs de Linux à l'Université Lyon I, elles se composent désormais de toute une série d'activités pour tous les publics venus étancher leur soif de découverte et de partage.

À l'origine destinées à un public plutôt initié, voire expert, les JdLL se sont « démocratisées » depuis leur arrivée à la Maison Pour Tous – Salle des Rancy en 2012. Par la suite elle a diversifié ses actions, ce qui lui a permis de s'ouvrir au grand public.

#### L'organisation

Les JdLL sont un évènement libre et co-construit, c'est-à-dire que son organisation est gérée chaque année par un collectif ouvert, sans condition de connaissances ou de niveau informatique. Vous avez apprécié les éditions précédentes ? Rejoignez-nous !

#### Partenariats

Fin 2023, les JdLL se sont créées en association autonome. Pour autant, les JdLL ne sauraient perdurer sans les partenariats historiques ou récents de l'ALDIL, d'Illyse, de Netfreaks, du LOV et de CoLibre.

Une mention spéciale à l'ENS qui héberge et à AliENS qui co-organise l'édition 2024. Sans elles, cette édition n'aurait pu voir le jour.

#### Financement participatif

Contribuez aux JdLL c'est favoriser la venue de nombreux·ses intervenant·es qui alimentent les échanges et la programmation des journées, c'est donner les moyens d'accueillir un public toujours plus nombreux dans la convivialité, c'est faciliter la communication des JdLL auprès du public et des institutions, c'est permettre aux Journées du Logiciel Libre de se développer.

Contribuer aux JdLL c'est aussi permettre d'assurer la gratuité de l'événement pour l'ensemble du public.

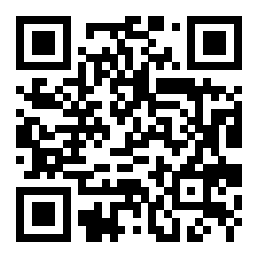

https://jdll.org/donner

#### Boutique

#### D8 Buisson - Entrée

T-Shirt, hoodies, cartes à collectionner, stickers, affiches et bien d'autres goodies sont disponibles à la boutique. Emportez de merveilleux souvenirs et contribuez ainsi au soutien de l'évènement.

#### Restauration

#### De 11h30 à 14h30 - D7 - Extérieur

Le food-truck Le sous-marin jaune propose un menu burger / frites. Afin de garantir la fraîcheur et la qualité des produits, tout est fait maison : pains, sauces, frites, desserts. Attention horaires limités : organisez-vous en conséquence !

#### Buvette

D7 - Extérieur

Vous pourrez vous désaltérer à la buvette assurée par Alterconso. Par leur présence, nous soutenons leur projet de coopérative d'alimentation solidaire, locale et écologique via la distribution de paniers bio & locaux dans les quartiers du Grand Lyon.

## Infos pratiques

#### Une urgence ?

Les organisateur·ices des JdLL sont reconnaissables à leur T-shirt fushia imprimé à l'édition JdLL 2024. Illes font leur maximum pour accompagner tout⋅es les visiteur⋅ices durant ces 2 jours. N'hésitez pas à les solliciter en cas de besoin et/ou les informer de tout incident.

Pharmacie de garde : 3237

Médecin de garde : 116 117 ou le 04 72 33 00 33

En cas d'urgence contactez le PC sécurité de l'ENS : 04 37 37 64 64

Accès PMR : l'ENS est aux normes PMR en vigueur. L'équipe d'organisation est à votre écoute en cas de besoins particuliers.

Sachez qu'un service sécurité spécifique de l'ENS nous accompagne tout au long de ce week-end.

#### Le Wifi

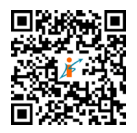

Indispensable pour pouvoir offrir toutes les activités proposées, les JdLL remercient Illyse et l'ENS de permettre à tous d'accéder à une connexion réseau performante et propre.

SSID : JDLL PASSE : internetlibre

## **Notes**

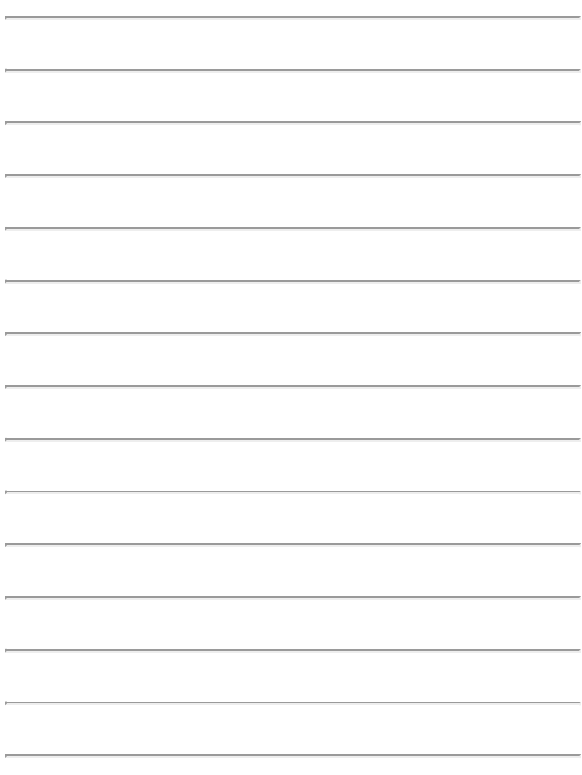

50

#JdLL2024

# Tu as aimé les JdLL 2024 ?

Viens faire les #JdLL2025

Rejoins l'orga, envoie un mail à jdll@jdll.org

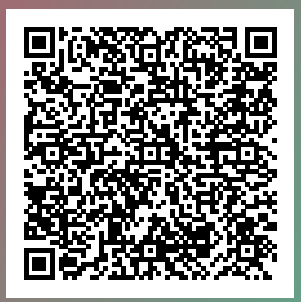

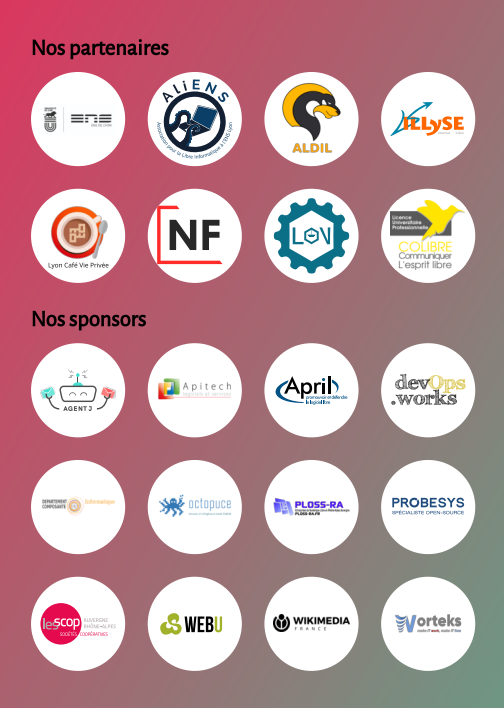